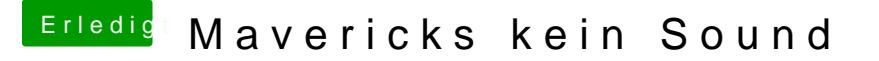

Beitrag von razor5000 vom 10. Februar 2014, 17:56

Das geht ja leider nicht.

Falls wer zeit hätte könnte man das nachher fix via Teamviewer machen